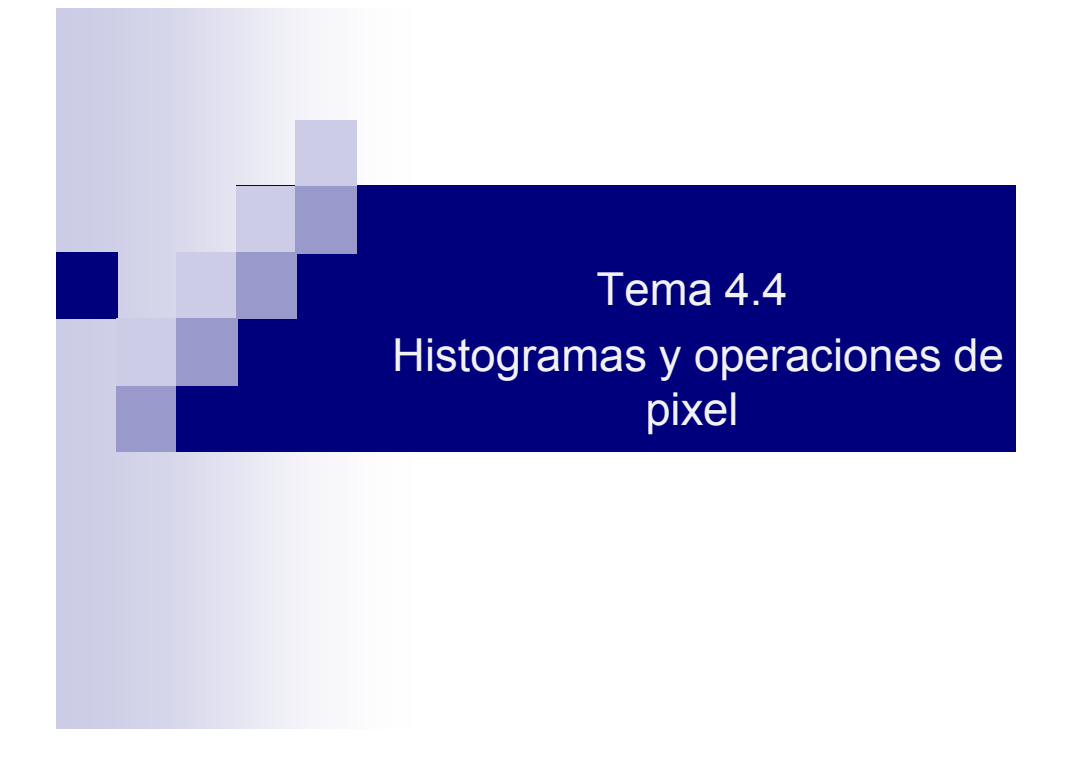

Tema 4.4 Histogramas y operaciones de pixel ■ ¿Qué es un histograma?

Son medidas estadísticas de imágenes y son usados para evaluar propiedades importantes de una imagen. En especial, los errores producidos en la toma de imágenes son los más fácilmente reconocidos.

Además es posible preprocesar la imagen tomando como base el histograma para mejorarla o bien para resaltar características de ella que serán o bien extraídas o analizadas en fases de procesamiento posterior (ejemplo: sistema de reconocimiento de patrones).

#### UNIVERSIDAD POLITÉCNICA DE VICTORIA

2

#### Tema 4.4 Histogramas y operaciones de pixel **Entendiendo un histograma**

- Los histogramas son distribuciones que describen la frecuencia con la que se presentan los valores de intensidad (pixeles) de la imagen.
- En el caso más sencillo los histogramas son mejor entendidos por medio de imágenes a escala de grises.
- 3 En la siguiente diapositiva una imagen I(u,v) con intensidades en el intervalo [0, K-1] contendrá el histograma H exactamente K diferentes valores, para una imagen típica de 8 bits, H=256. Cada valor h(i)=a el número de pixeles de I con el valor de intensidad i para todos los valores 0≤i<K.

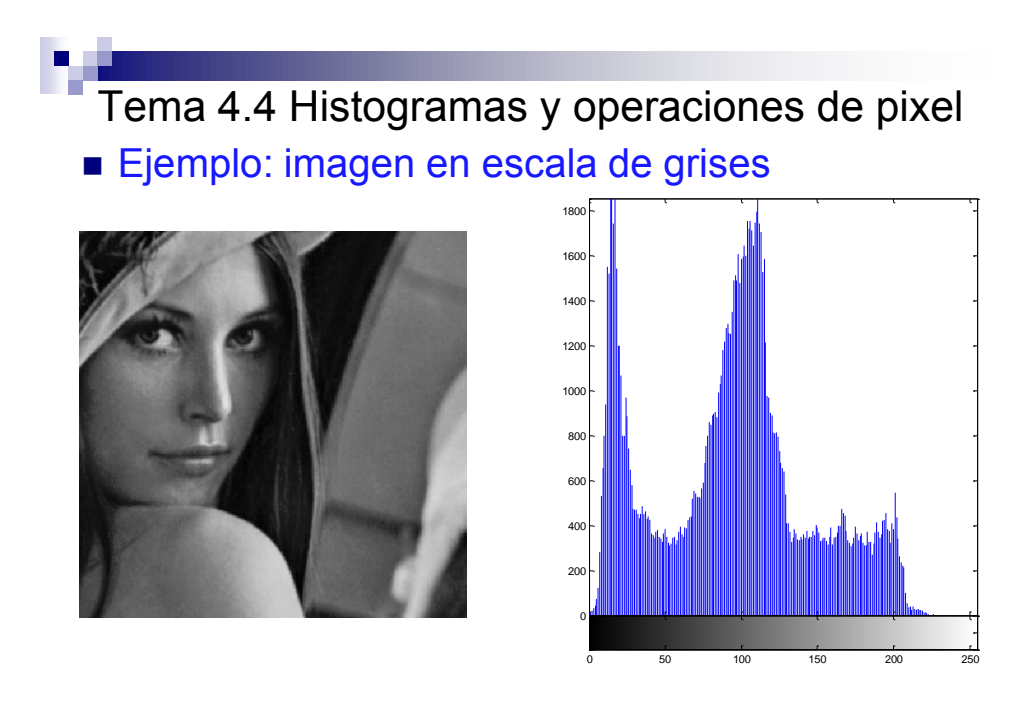

UNIVERSIDAD POLITÉCNICA DE VICTORIA

4

Tema 4.4 Histogramas y operaciones de pixel Modificación del tamaño de una imagen

Ejecutar comando en dos partes, por comentarios.

```
a=imread('Mirada.tiff');
a=rgb2gray(a);
subplot(1,2,1);imshow(a)
subplot(1,2,2);imhist(a,256)
%%%%%%%%OTRA OPCION
[counts, x]=imhist(a, 256)plot(x,counts)
```
Tema 4.4 Histogramas y operaciones de pixel

#### ■ Inconvenientes del histograma

Evidentemente el histograma no proporciona información acerca del origen de los pixeles que lo conforman, debido a la pérdida de la relación espacial que tenían los mismos; por lo que es imposible reconstruir una imagen a partir de su histograma. Estas tres imágenes evidencian esto último ya que producen el mismo histograma:

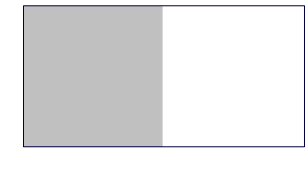

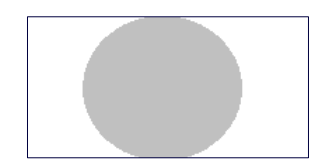

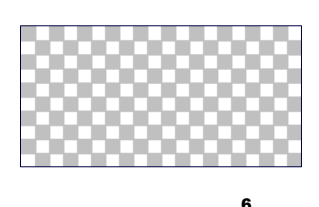

5

7

### M.C. ENRIQUE MARTÍNEZ PEÑA

Tema 4.4 Histogramas y operaciones de pixel

■ Características de una toma de imagen

Los histogramas muestran características importantes de una imagen, como por ejemplo el contraste y la dinámica, problemas que son producidos durante la toma de la imagen y generan consecuencias para las siguientes etapas de procesamiento.

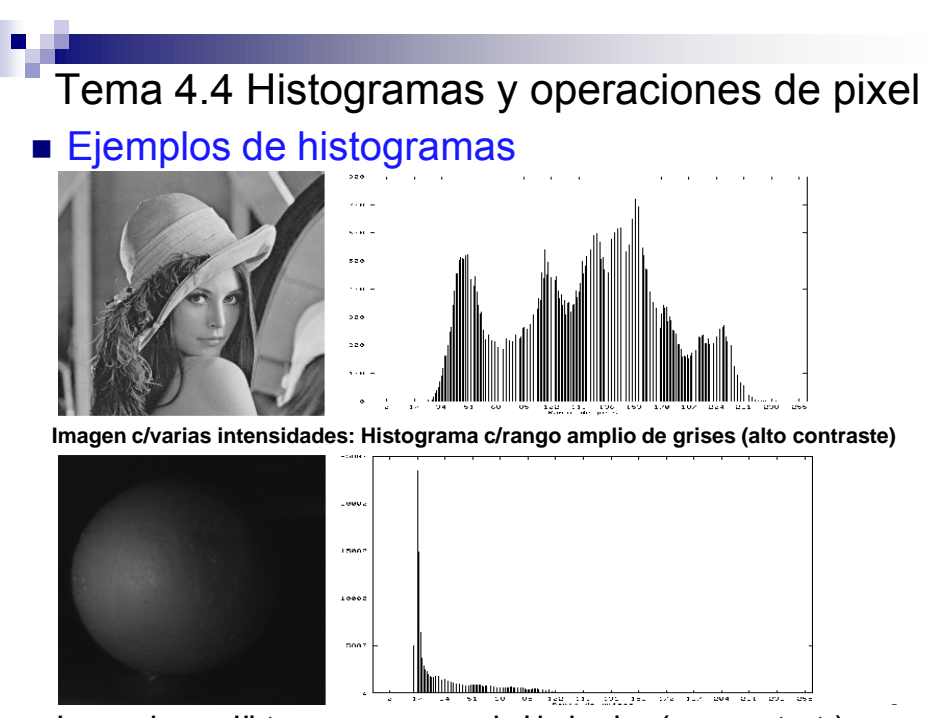

**Imagen obscura: Histograma con rango reducido de grises (menor contraste)**

Tema 4.4 Histogramas y operaciones de pixel **Iluminación** 

Los errores de iluminación son reconocidos en el histograma porque la región final o inicial de la escala de intensidad no es utilizada.

Tema 4.4 Histogramas y operaciones de pixel Histograma de los componentes de color

- Aunque el histograma de luminosidad considera todos los componentes de color es posible que no puedan considerarse errores presentes en la imagen. Por ejemplo, es posible que el histograma de luminosidad parezca adecuado a pesar de que alguno de los planos de color tenga algún error.
- En las imágenes RGB el plano azul normalmente aporta muy poco a la luminosidad total de la imagen a escala de grises calculada a partir de la imagen de color.

10

9

Tema 4.4 Histogramas y operaciones de pixel Operaciones de pixel (1/3)

- Se refieren a aquellas operaciones realizadas sobre imágenes en donde solo es tomado en cuenta el valor del píxel en cuestión de la imagen.
- Cada nuevo valor del pixel calculado *p´=I´(x, y)* es dependiente del valor del pixel original *p=I(x, y)* en la misma posición y con ello independiente de valores de pixel vecinos.
- El nuevo valor del pixel es determinado a través de una función *f[I(x, y)]*, es decir:

$$
f[I(x, y)] \rightarrow I'(x, y)
$$

11

Tema 4.4 Histogramas y operaciones de pixel Operaciones de pixel (2/3)

Para lo anterior si f no depende de las coordenadas, la función es llamada homogénea.

Ejemplos de operaciones homogéneas típicas son:

- Cambios de contraste y de iluminación de la imagen.
- Aplicación de determinadas curvas de iluminación.
- La inversión o complemento de una imagen.
- La segmentación por umbral de una imagen.
- La corrección gama de una imagen.

12

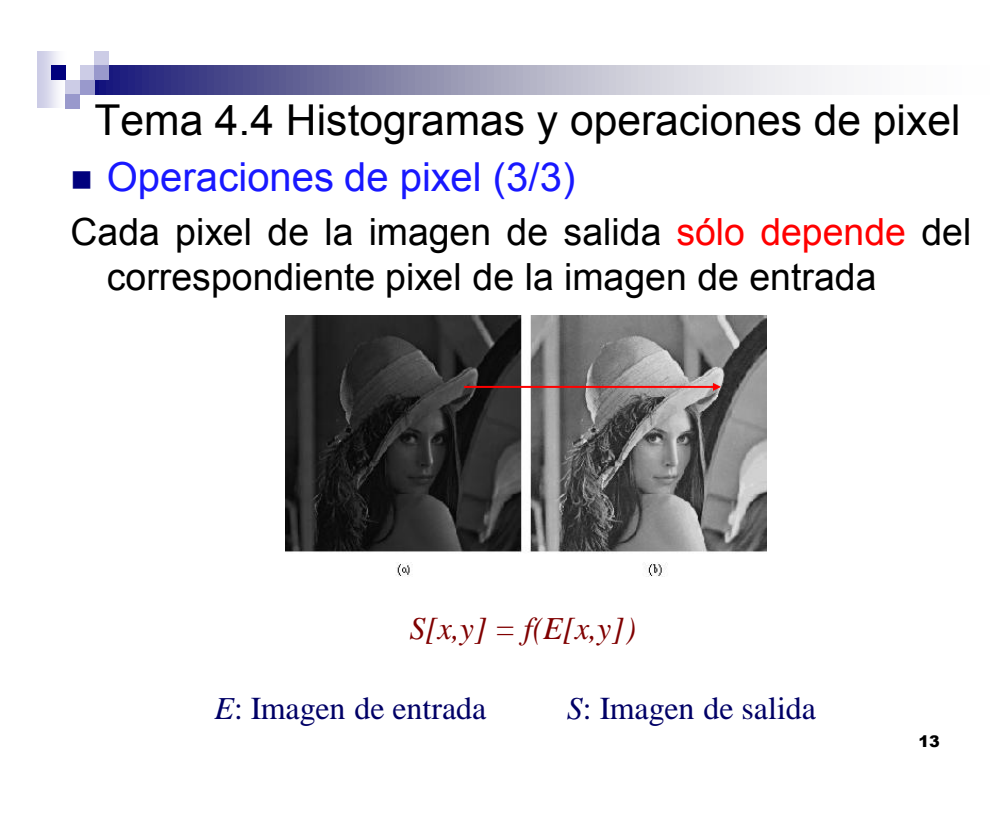

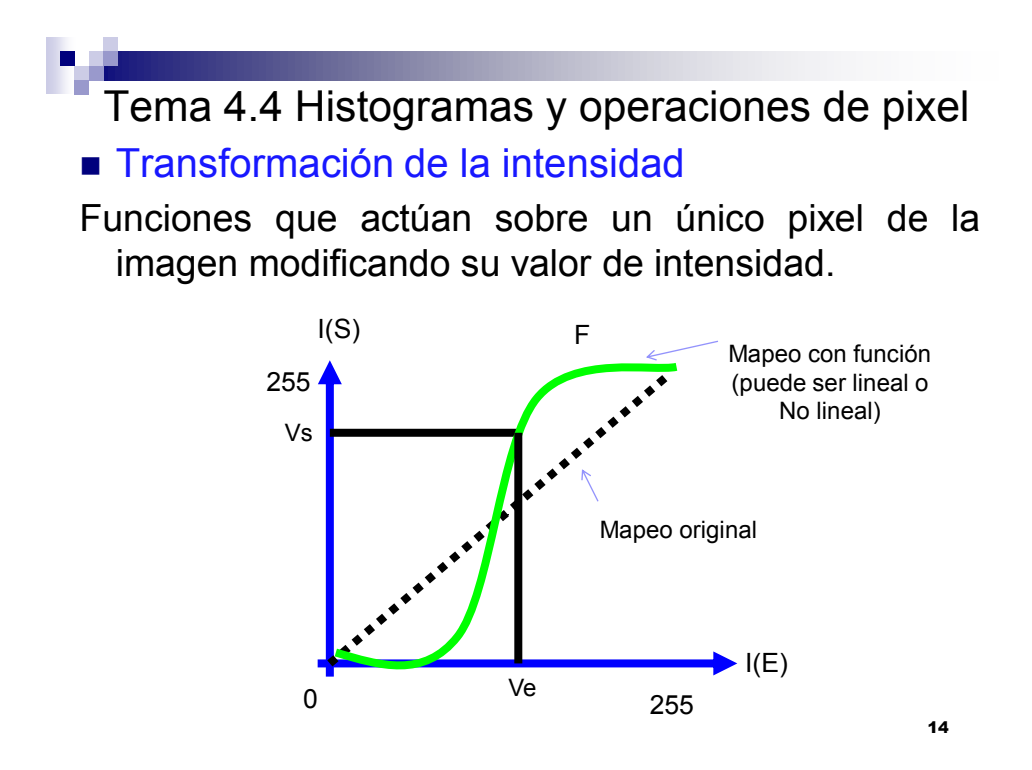

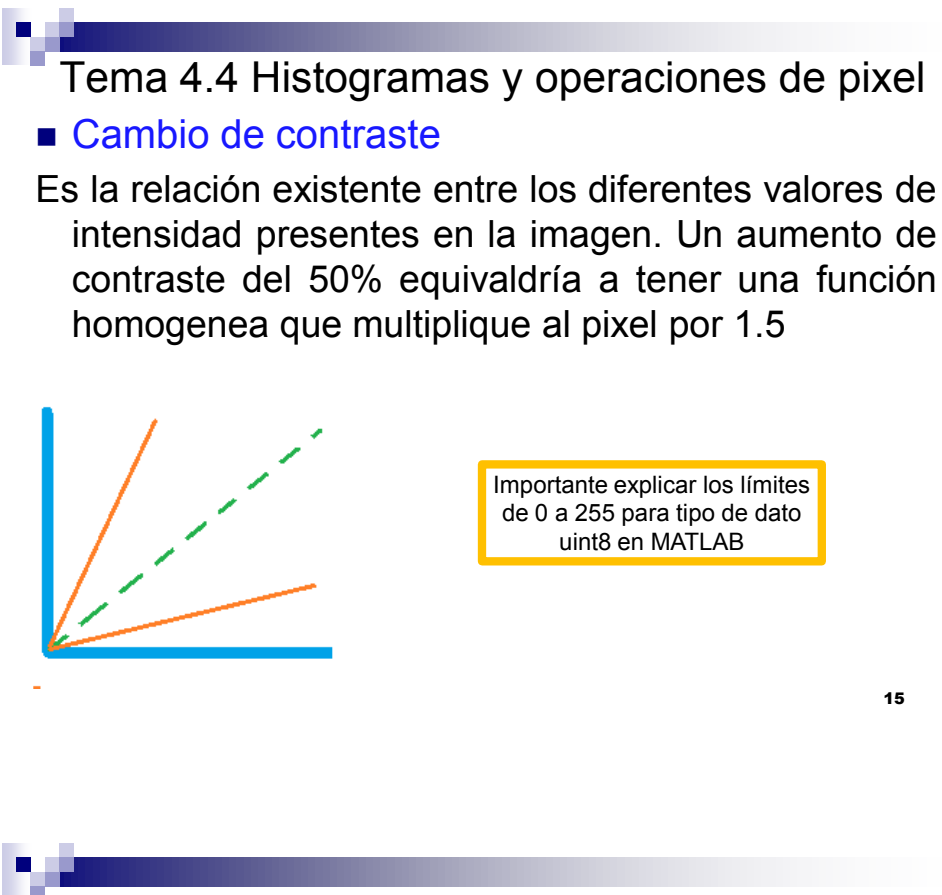

Tema 4.4 Histogramas y operaciones de pixel ■ Cambio de brillo

Se relaciona con la forma en que los valores de intensidad se distribuyen, de manera que si se concentran los valores hacia los pequeños, se verá mas obscura, y si se concentran hacia los más grandes, la imagen se verá mas brillante o iluminada

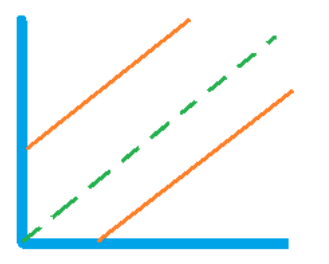

16

17

#### M.C. ENRIQUE MARTÍNEZ PEÑA

Tema 4.4 Histogramas y operaciones de pixel Complemento de la imagen

- En la inversión de imágenes se altera por un lado el valor del pixel en sentido contrario, mientras que por el otro se añade un valor constante de intensidad, de tal forma que el resultado quede dentro del intervalo permitido de valores para la imagen.
- Sea un pixel,  $p=I(x,y)$  con intervalo de valores  $[0 \ p_{max}]$ se define la operación de complemento o inversión como:

$$
f_{inv}(p) = p_{max} - p
$$

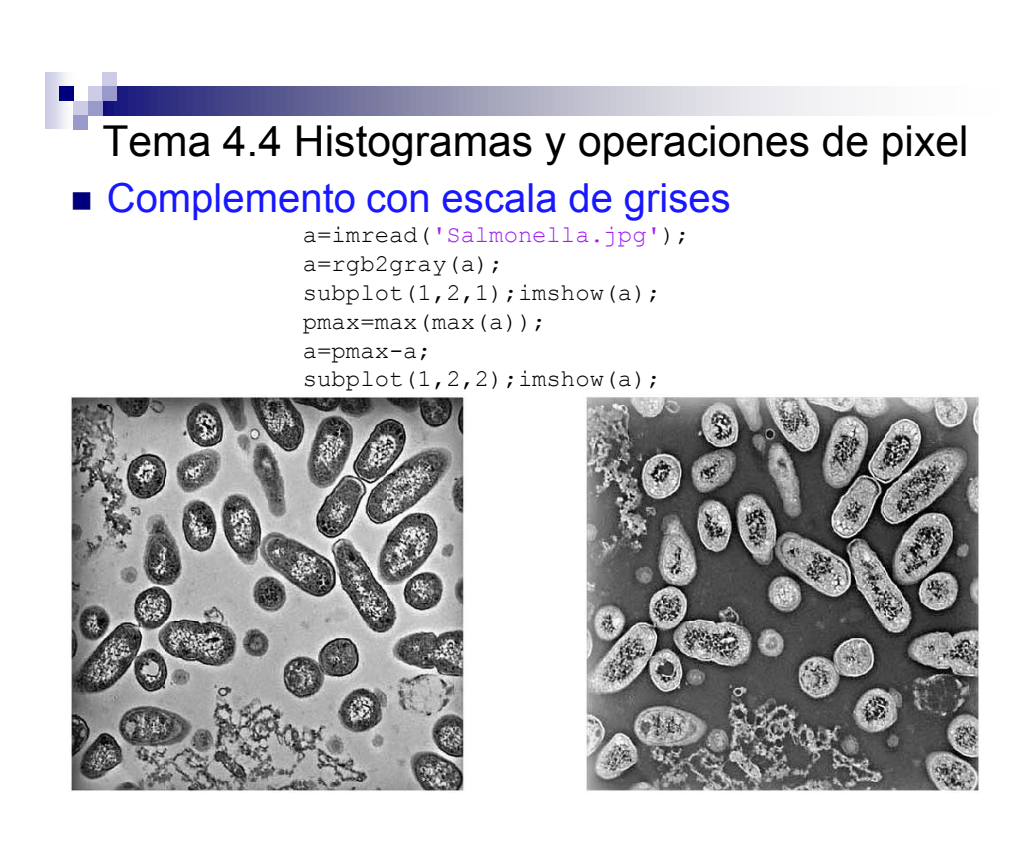

#### Tema 4.4 Histogramas y operaciones de pixel Complemento con RGB

Modifica el programa anterior, para producir este resultado con imagen a color, utilizando Clima1.jpg

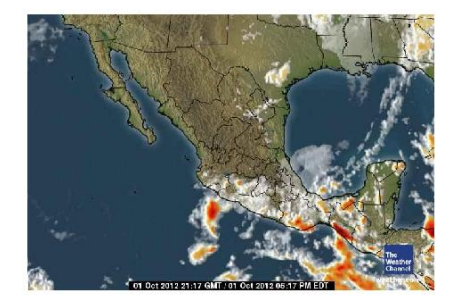

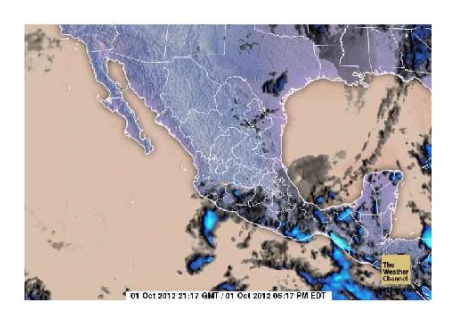

19

Tema 4.4 Histogramas y operaciones de pixel Ajuste de contraste con Matlab

La función imadjust permite mover el contraste de imágenes, ya se para aumentarlo, reducirlo o ajustarlo.

Sintaxis:

 $J = \text{imadiust}(I)$ 

 $J = \text{imadjust}(I, [low in; high in], [low out; high out])$ 

20

#### Tema 4.4 Histogramas y operaciones de pixel **Ejemplo 1**

 $I = imread('pout.tif');$ 

J = imadjust(I); imshow(I), figure, imshow(J)

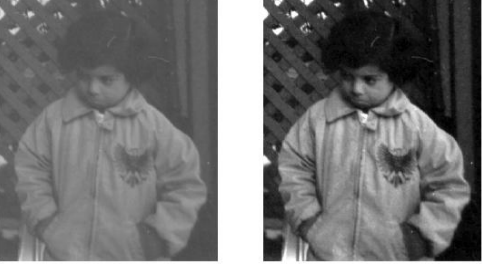

Adjust the grayscale image, specifying the contrast limits.

 $\blacksquare$  K = imadjust(I,[0.3 0.7],[]); figure, imshow(K)

21

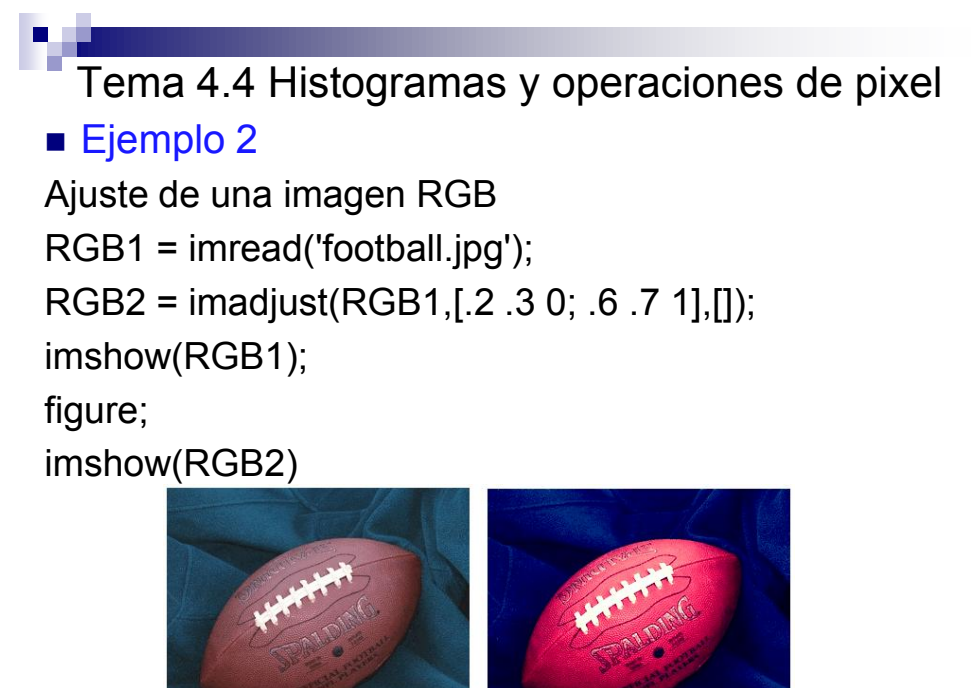

22

23

### M.C. ENRIQUE MARTÍNEZ PEÑA

# Tema 4.4 Histogramas y operaciones de pixel

■ Operaciones lógicas y aritméticas

Estas operaciones (suma, resta, AND y OR) se realizan pixel a pixel.

Im1 = imread('pout.tif'); RGB1 = imread('football.jpg'); Im2 = rgb2gray(RGB1); Im2=imresize(Im2, [291 240]); mezcla=Im1+Im2; imshow(mezcla)

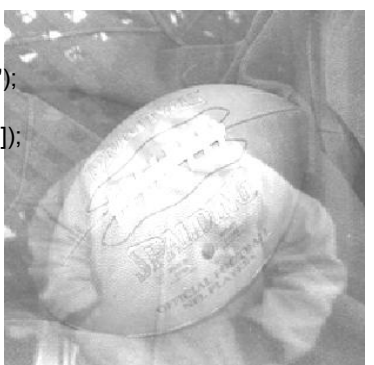